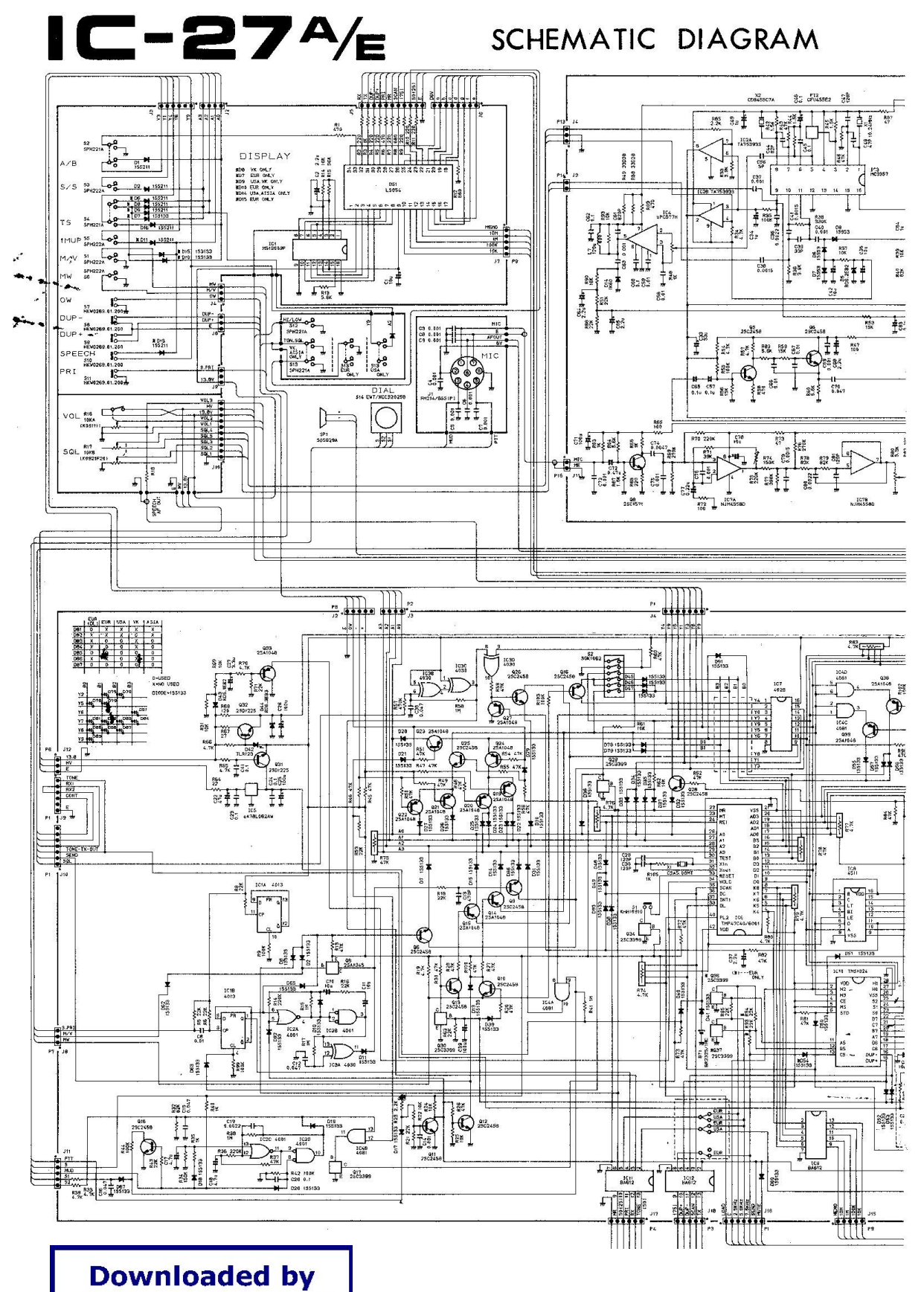

**RadioAmateur.EU** 

SCHEMATIC DIAGRAM

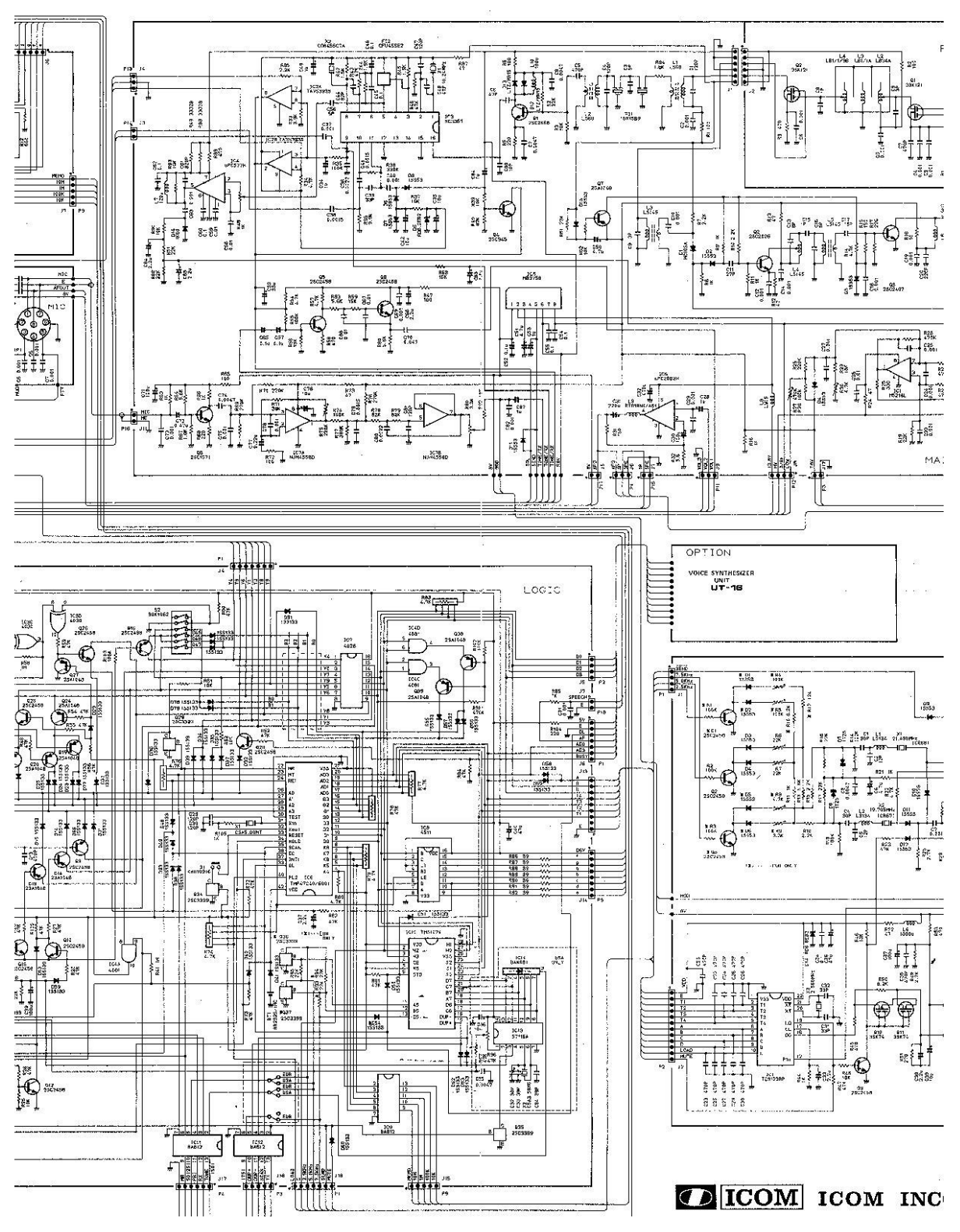

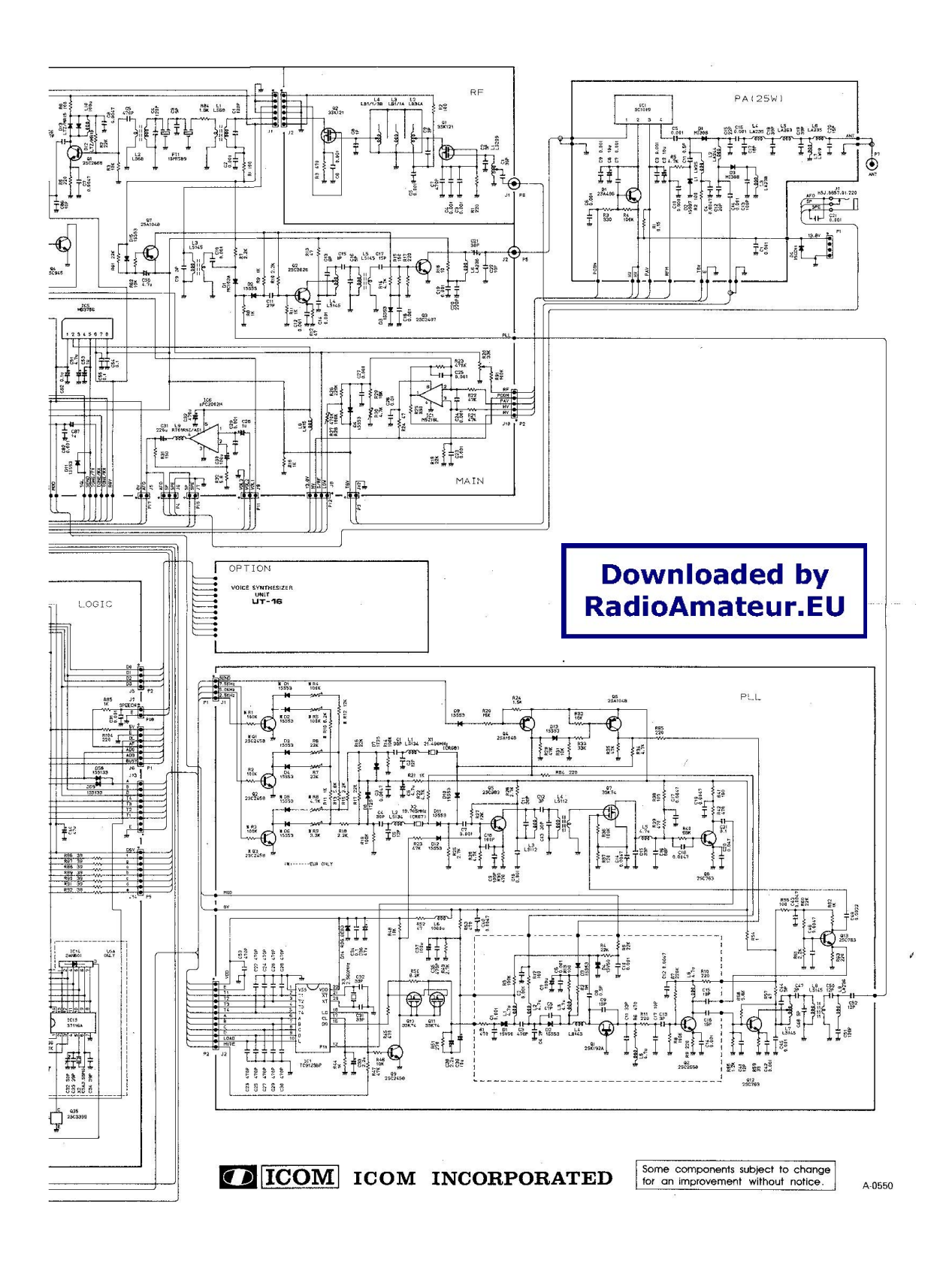